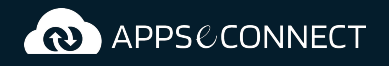

# **SAP Business One and Zen Cart Integration**

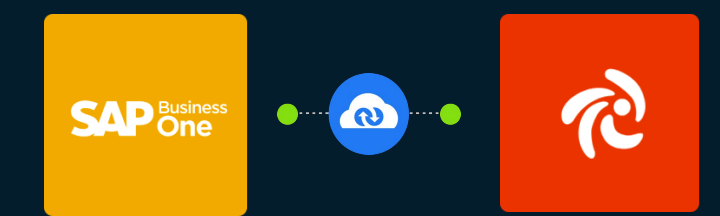

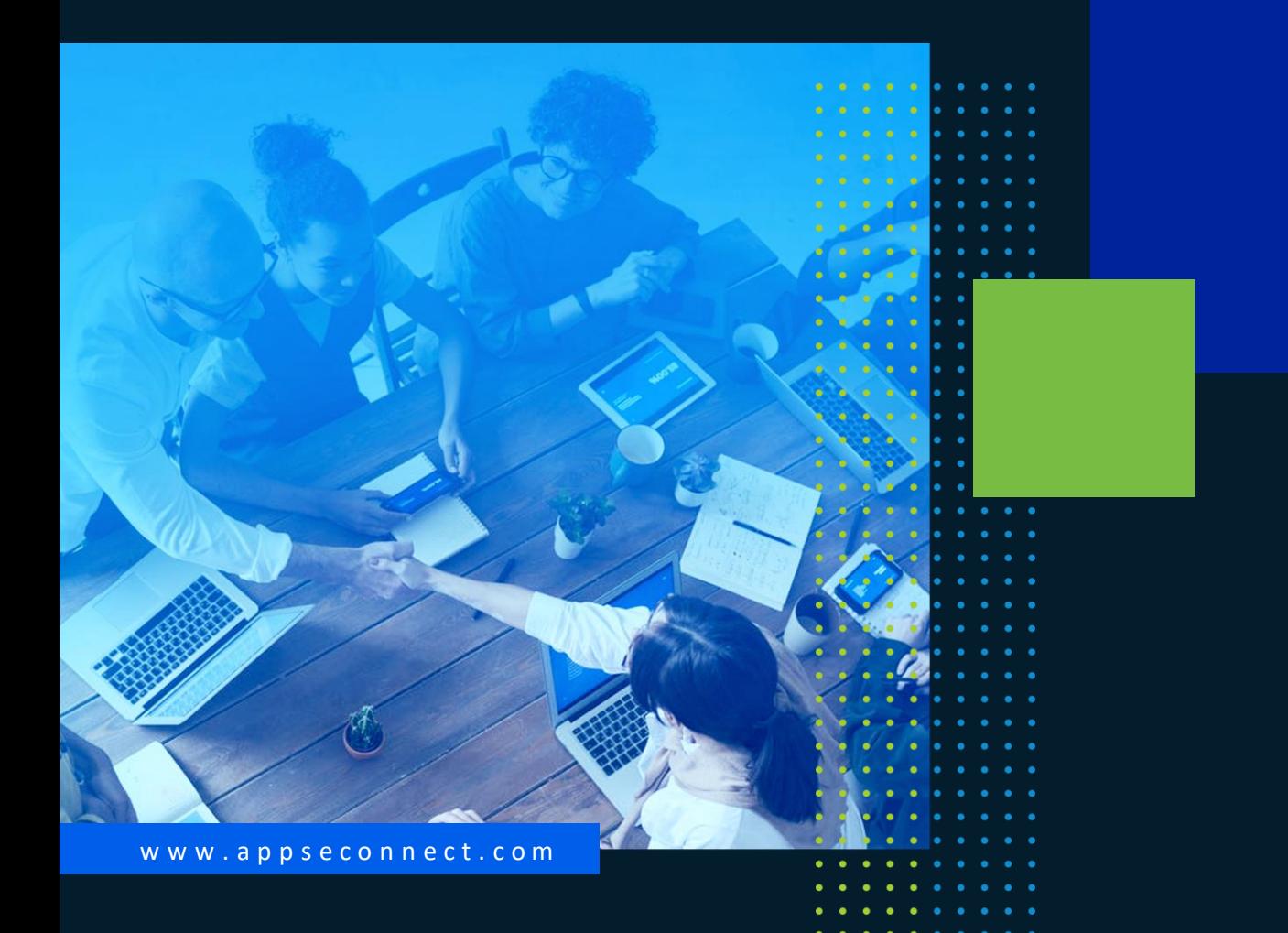

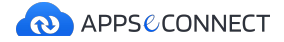

**SAP BUSINESS ONE AND ZEN CART INTEGRATION**

## **Synchronization Points**

### **Customer**

#### • **New Customer**

Web customer can register online. All The registration information like account information, contact information, billing & shipping address, etc. will be synced to SAP Business One Business Partner Master Data.

#### • **Existing Customer**

Any existing web customer details can be downloaded to SAP Business One automatically in real time.

#### • **Guest Customer**

As per Business Requirement the connector can be configured to sync Guest Customer information such as contact and address information, to SAP Business One with a different B.P Code for easy tracking, merchants can plan further marketing activity to these Guest Customers based on their contact info.

### **Item**

- List SAP Business One items in the Zen Cart e-commerce web store.
- Real-time Stock Update from SAP Business One to maintain exact inventory level in the eCommerce store. APPSeCONNECT can be configured to support different levels of Inventory sync as per requirement, it supports In Stock-Committed + Ordered Inventory or In Stock-Committed Inventory Levels.
- SAP Business One Warehouses can be fully mapped with the Zen Cart store. Stock from One SAP Business One Warehouse or cumulatively from Multiple Warehouse can be synced to Zen Cart by the virtue of our APPSeCONNECT Dynamic Mapping Interface.

**Automate Your Business With APPSeCONNECT. [Get Started Now!](https://www.appseconnect.com/free-trial/)**

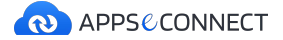

**SAP BUSINESS ONE AND ZEN CART INTEGRATION**

## **Synchronization Points**

### **Order**

- All the Zen Cart sales orders placed by the web customer will instantly be converted into SAP Business One Sales Orders.
- All the web sales orders placed by the guest customers will also be transformed into SAP Business One Sales Orders. Web Orders can be synced back to SAP Business One as Draft Sales Order, providing an opportunity to SAP Business One User for an Order Approval Process, checking payment, stock and even customer validation process.
- APPSeCONNECT will sync back Payment Method from Zen Cart to SAP Business One in Sales. In case of Online Payment, Online Payment Transaction ID will be synced back to SAP Business One Sales Order along with Payment Mode (PayPal/Authorize.Net, etc.) providing an option to SAP Business One user to charge the corresponding Payment Gateway Website/provider.
- Once Delivery/ A/R Invoice is generated in SAP Business One, web users can instantly get the updated information and Shipment Tracking no. on Zen Cart by viewing the web order status.
- Exact Value Mapping of Tax and Shipping Charges are ensured for proper Order Total calculation while converting web orders into SAP Business One Sales Orders.
- APPSeCONNECT fully supports synchronization of these discounts to SAP Business One Sales Order and maintains same order value both in Zen Cart and ERP systems.

### **Payment**

- The Zen Cart store being integrated with a payment gateway, payment authorization, and capture process will happen in the Gateway website. On successful payment, the Transaction ID will be returned, and the order will get placed on Zen Cart. Also, the Invoice will be instantly generated in the eCommerce store. APPSeCONNECT will download the Sales Order, Invoice to SAP Business One as ERP Sales Order and A/R Reserve Invoice with Incoming Payment along with the Online Payment Transaction ID.
- In case the capture process is required to be done after delivery dispatch. After the payment authorization, we can download the Payment method details as Incoming payment in SAP Business One with the Transaction ID.
- Credit Card Saved: If the Zen Cart store is PCI PA DSS Compliant and you are saving the Credit Card Information in eCommerce website, APPSeCONNECT can download this information to SAP Business One through Sales Order, A/R Reserve Invoice associated with an Incoming Payment which mentions the Credit Card Information so that you can Charge the Credit Card. Your SAP Business One Server will also need to be PCI Compliant

**Automate Your Business With APPSeCONNECT. [Get Started Now!](https://www.appseconnect.com/free-trial/)**

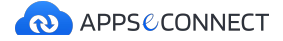

**SAP BUSINESS ONE AND ZEN CART INTEGRATION**

## **Synchronization Points**

### **Shipment**

- eCommerce Shipping Method and Shipment Charges will be fully mapped with SAP Business One Shipping Method and Freight through APPSeCONNECT.
- Shipping Method selected by the web customer in the storefront can be seen in SAP Business One Sales Order after order synchronization. Similarly, shipping charges calculated in the storefront is also available in SAP Business One Sales Order as Freight in the exact amount.
- SAP Business One user can put the shipment tracking no. in SAP Delivery Note and it will be synced to Zen Cart.
- This tracking number is available in the storefront in the order details. Thus, web customer can track his/her shipments using this tracking number.

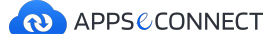

## **Transform the way you work and improve business efficiency!**

APPSeCONNECT-led business processes streamline your operational workflow and help you expand customer and employee satisfaction amplifying revenue numbers and

### growth.

### **SAVE TIME AND EFFORT**

Seamlessly connect business-critical applications and save huge amount of time and effort by automating business processes

#### **BOOST PRODUCTIVITY**

Eliminate the need for manual data entry, resulting reduced risk of errors, increased productivity, quality and a happier workforce

### **FOCUS ON PROFITABILITY**

Streamlined business processes lets you focus on what matters the most: increasing customer satisfaction, revenue, growth!

## **What our customers say...**

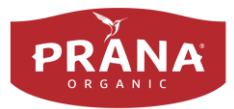

*Without APPSeCONNECT, I don't think we could have grown our website to where it is now. In terms of what is out there in the market, it is the cheapest option that would deliver a reliable service.*

**Erika Weihmayer Prana Biovegan**

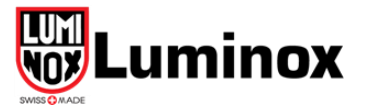

*The product is easy to work with. Throughout the process, APPSeCONNECT was very accommodating of our specific requests.* 

### **Victoria Schweistein Lumondi Inc**

**Automate Your Business With APPSeCONNECT. [Get Started Now!](https://www.appseconnect.com/free-trial/)**

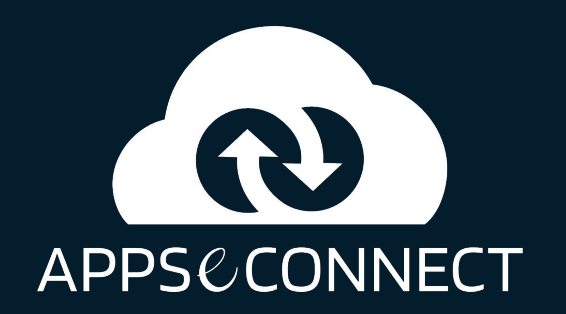

### **w w w . a p p s e c o n n e c t . c o m**

**Automate Your Business With APPSeCONNECT. [Get Started Now!](https://www.appseconnect.com/free-trial/)**